# Удаление невидимых граней

Компьютерная графика

### Каркасные модели

- В 1960 году впервые были использованы формулы для преобразования 3d координат в 2d координаты в качестве основы для визуализации.
- Использовал их Уильям Феттер (William Fetter), который заодно придумал еще и термин "компьютерная графика". С помощью его программы можно было рисовать 3d объекты из линий (проволочные).

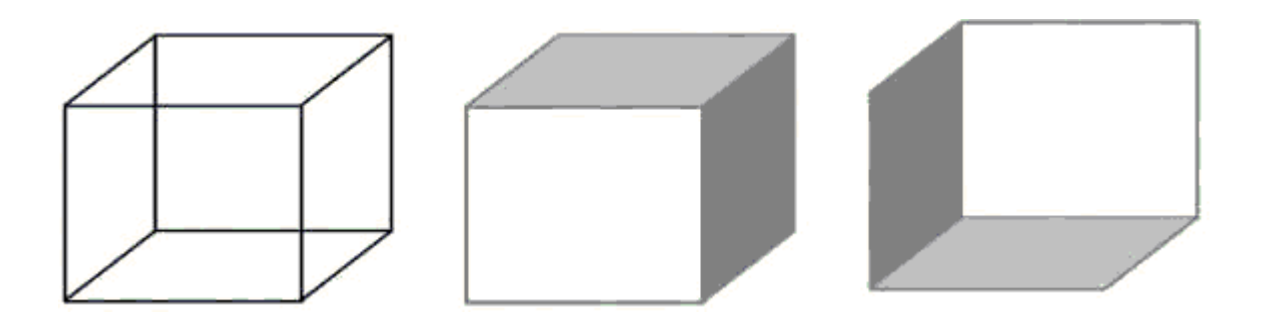

#### Отсечение нелицевых граней

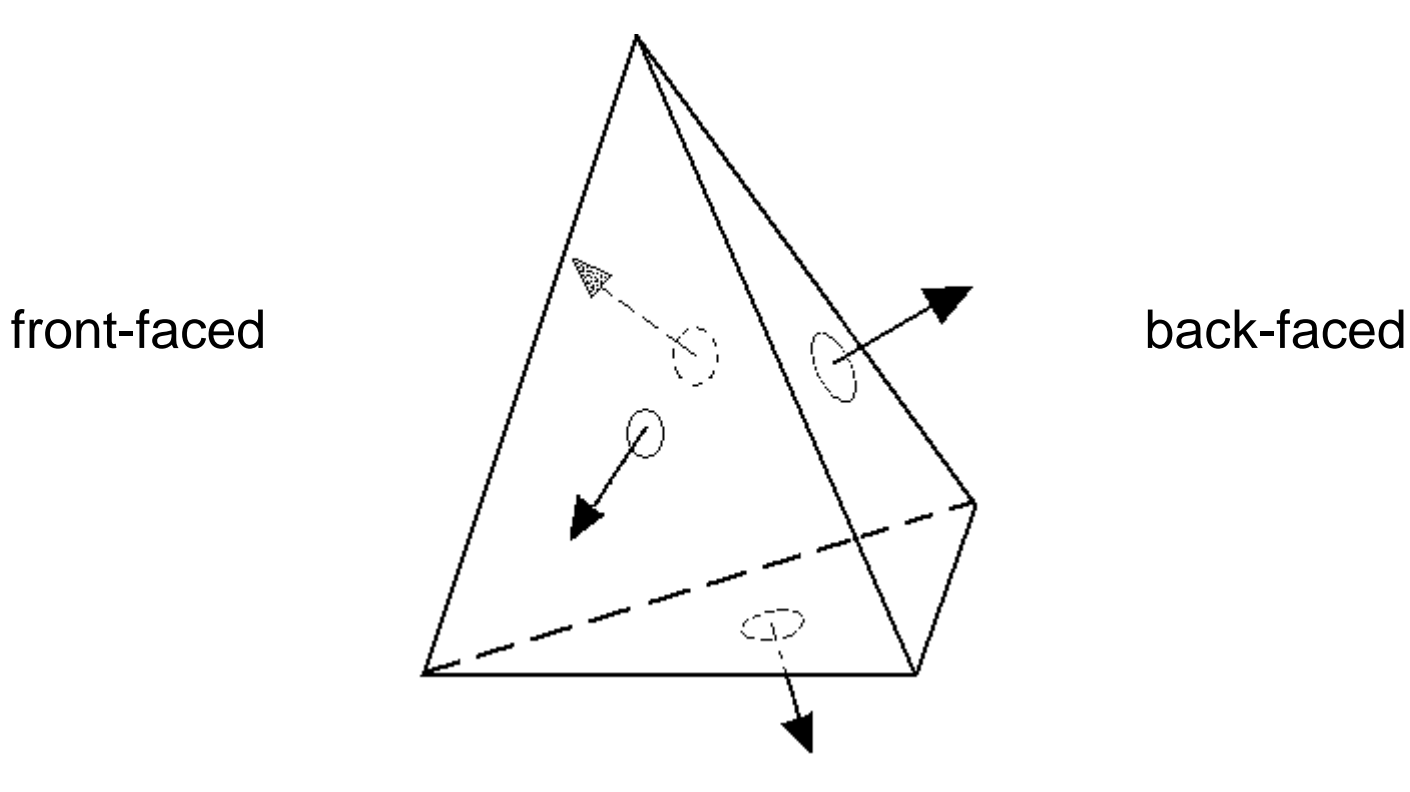

#### Лицевые, но невидимые грани

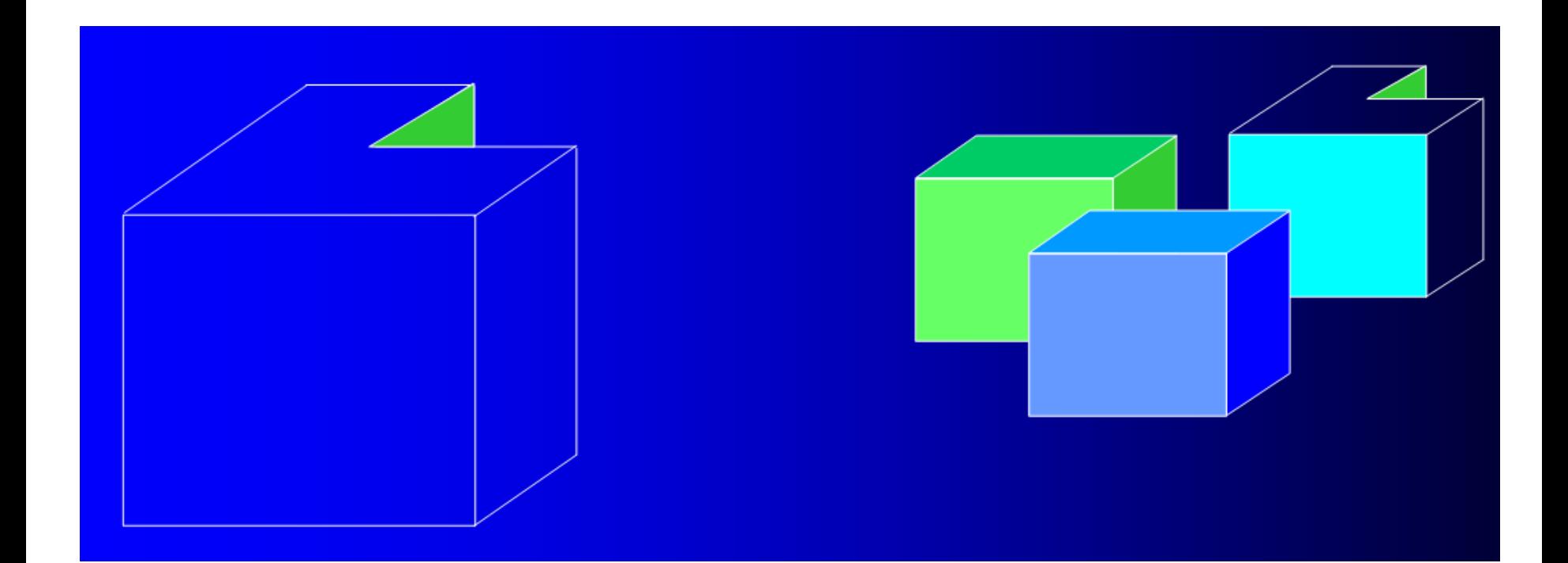

# Классификация алгоритмов Основные идеи

#### Алгоритмы 3D

- Оперируем геом. примитивами, проверяем пересечение объектов друг с другом, в результате – список видимых объектов и их частей.
- Объекты из списка могут отображаться с любой точностью, но вычисления видимых частей – с высокой.
- Сложность алгоритмов зависит от количества объектов: в среднем для і объектов — $O(n^2)$

#### Алгоритмы 2D

- Находим ближ. точки сцены к наблюдателю и для каждого пикселя изображения отображаем только такие точки.
- Точность на уровне разрешения устройства. Не требуется высокой точности вычислений.
- Зависимость сложности алгоритмов от числа пикселей и количества объектов: для c пикселей и n объектов  $\rightarrow$  O(c n).

### Особенности алгоритмов: вопрос

#### ?D

- Объект анализируется 1 раз.
- Пиксель сцены может перерисовываться несколько раз.

#### ?D

- Пиксель сцены рисуется 1 раз.
- Отношения между объектами для данного пикселя анализируются несколько раз.

### Особенности алгоритмов: ответ

#### 2D

- Объект анализируется 1 раз.
- Пиксель сцены может перерисовываться несколько раз.

#### 3D

- Пиксель сцены рисуется 1 раз.
- Отношения между объектами для данного пикселя анализируются несколько раз.

Алгоритмы 3D

- Робертса (1963)
- Алгоритм Аппеля (1967)
- Вейлера-Айзертона (1977)
- BSP-деревьев (1969-91)

Алгоритмы 2D

- Построчного сканирования (1967)
- Варнока (1969)
- Трассировки лучей (1968)
- Плавающего горизонта (1972)
- «Художника» + Ньюэла(1972)
- Z-буфера (1974)
- А-буфера (1984)

2023

## Алгоритм Робертса

- Лоуренс Робертс (Lawrence Roberts)
- 1963

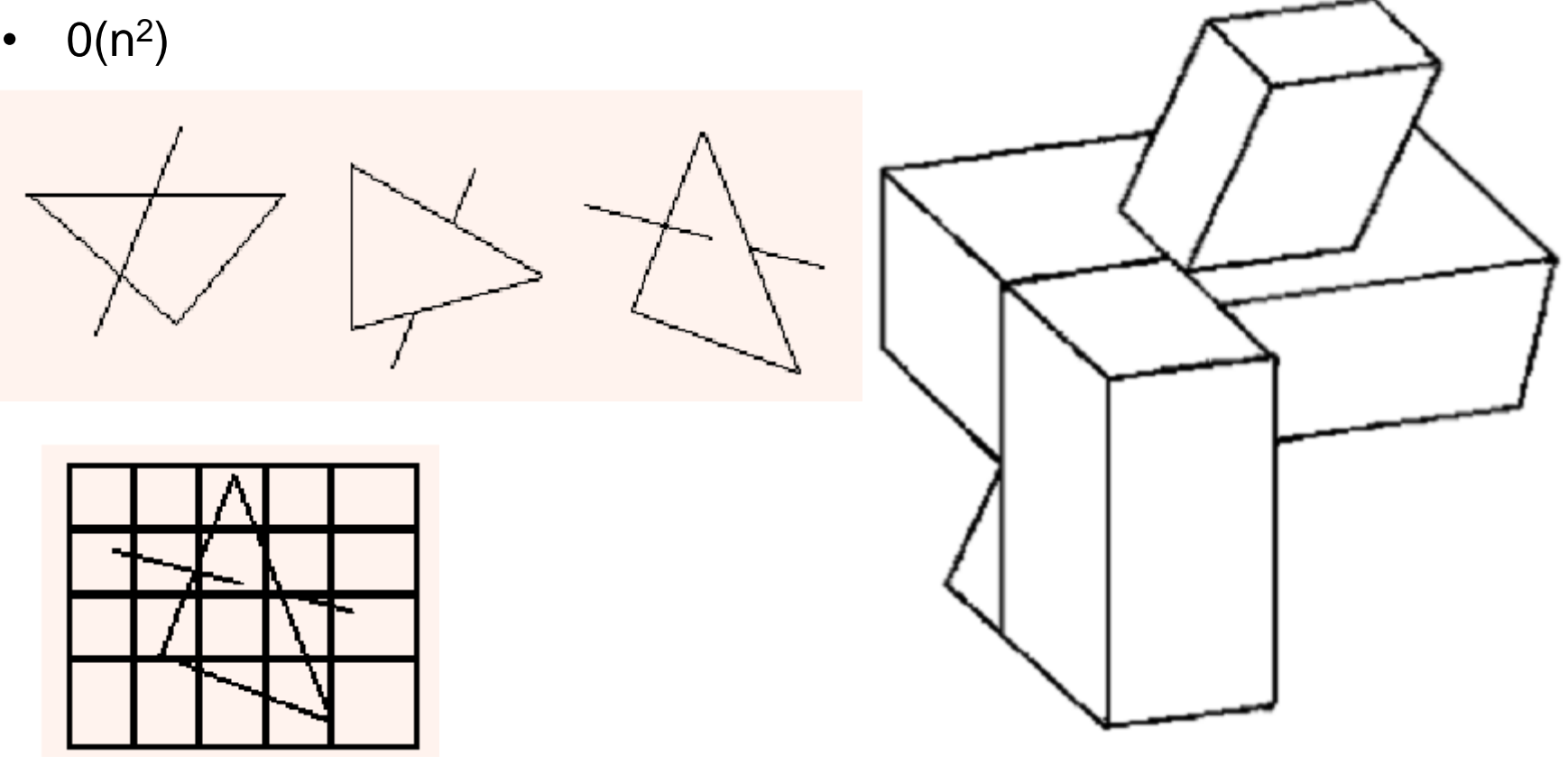

Компьютерная графика Демяненко Я.М. мехмат ЮФУ

### Требования к сцене

- В алгоритме Робертса требуется, чтобы все изображаемые тела или объекты были выпуклыми.
- Невыпуклые тела должны быть разбиты на выпуклые части.
- В алгоритме выпуклое многогранное тело с плоскими гранями должно представляться набором пересекающихся плоскостей.

Алгоритмы 3D

- Робертса (1963)
- Алгоритм Аппеля (1967)
- Вейлера-Айзертона (1977)
- BSP-деревьев (1969-91)

Алгоритмы 2D

- Построчного сканирования (1967)
- Варнока (1969)
- Трассировки лучей (1968)
- Плавающего горизонта (1972)
- «Художника» + Ньюэла(1972)
- Z-буфера (1974)
- А-буфера (1984)

### Алгоритм Аппеля

• Артур Аппель (Arthur Appel) 1967 (в то время работал в IBM), создал алгоритм удаления невидимых ребер (в том числе и частично скрытых).

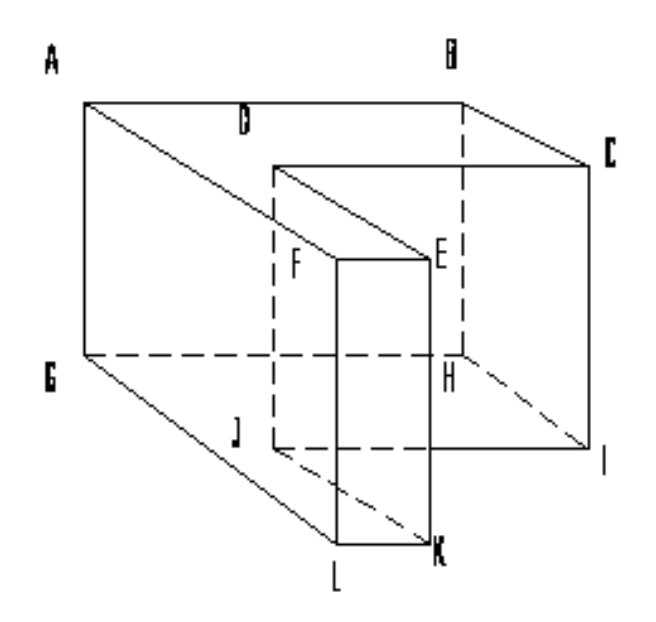

## Алгоритм Аппеля

Каждая точка видима только тогда, когда её **количественная невидимость** =0.

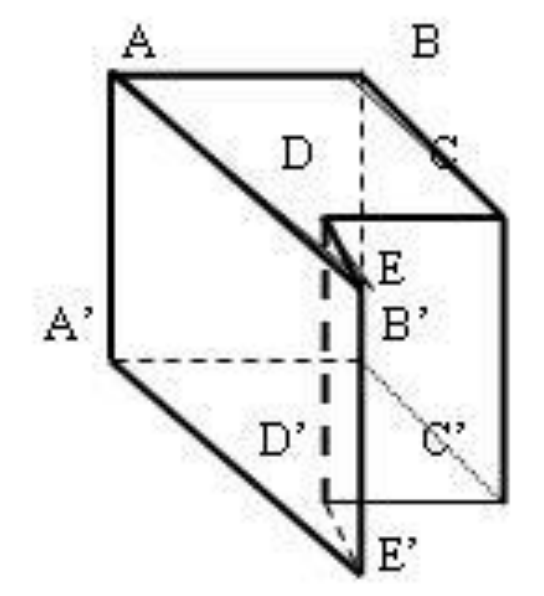

**Контурная** линия многогранника - есть ломаная из рёбер, для которых одна грань - лицевая, а другая - нелицевая. Например: ABCC'D'DEE'A'A

Количественная невидимость точек ребра изменяется, на 1 при прохождении ребра позади контурной линии.

Алгоритмы 3D

- Робертса (1963)
- Алгоритм Аппеля (1967)
- Вейлера-Айзертона (1977)
- BSP-деревьев (1969-91)

Алгоритмы 2D

• Построчного сканирования (1967)

• Варнока (1969)

- Трассировки лучей (1968)
- Плавающего горизонта (1972)
- «Художника» + Ньюэла(1972)
- Z-буфера (1974)
- А-буфера (1984)

### Алгоритм Варнока (1969)

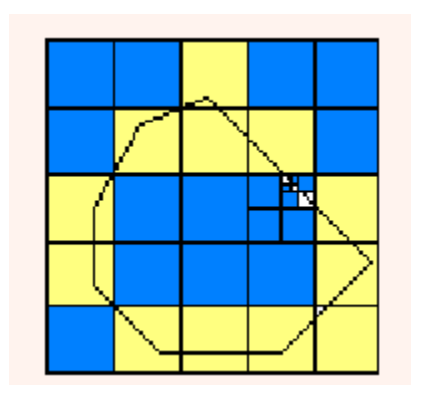

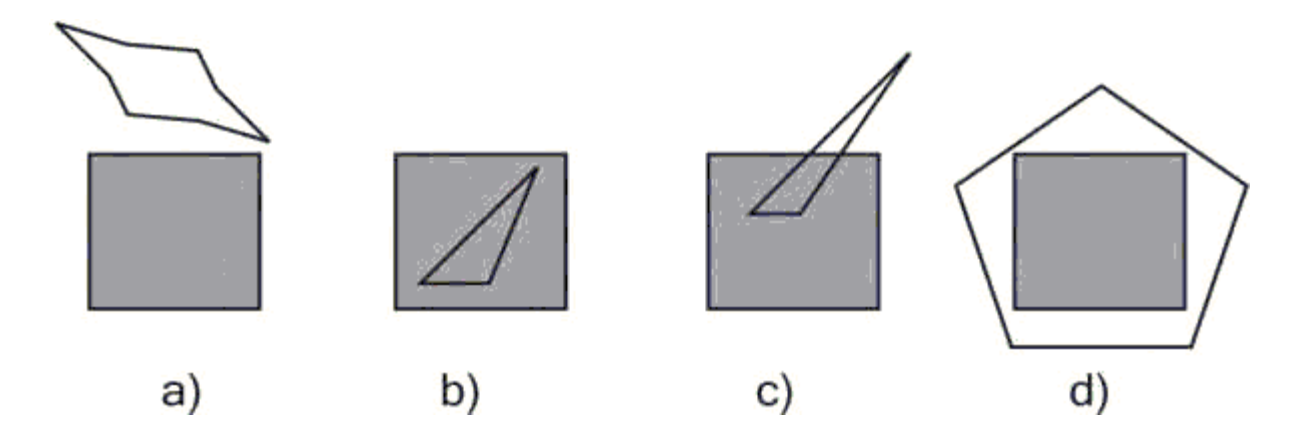

Алгоритмы 3D

- Робертса (1963)
- Алгоритм Аппеля (1967)
- Вейлера-Айзертона (1977)
- BSP-деревьев (1969-91)

Алгоритмы 2D

- Варнока (1969)
- Построчного сканирования (1967)
- Трассировки лучей (1968)
- Плавающего горизонта (1972)
- «Художника» + Ньюэла(1972)
- Z-буфера (1974)
- А-буфера (1984)

### Трассировка лучей. Ray casting

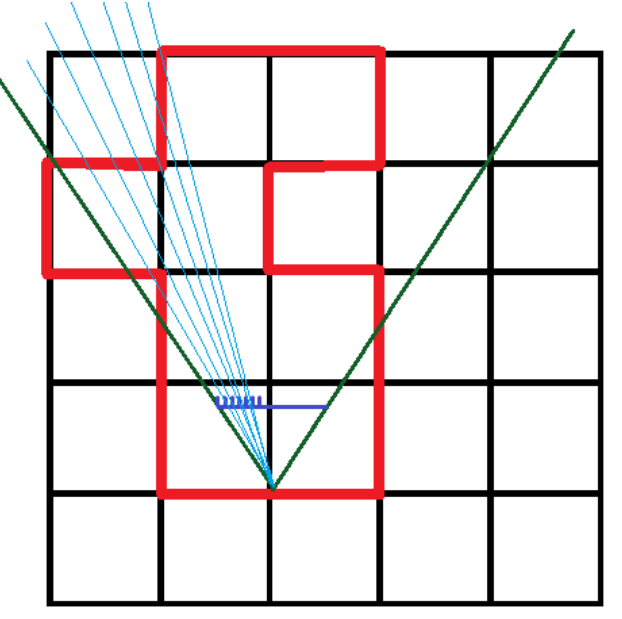

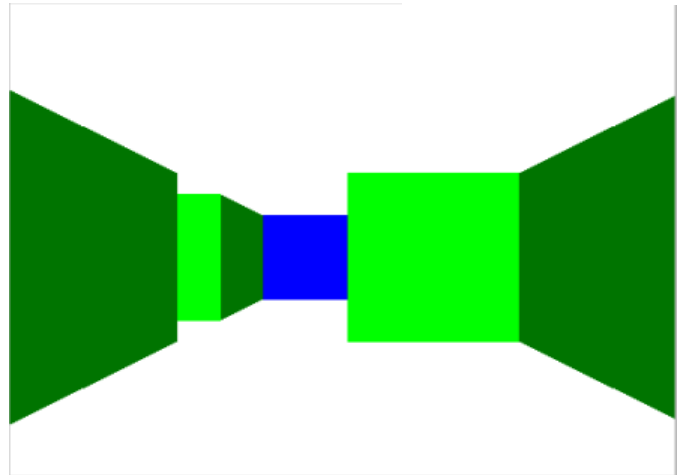

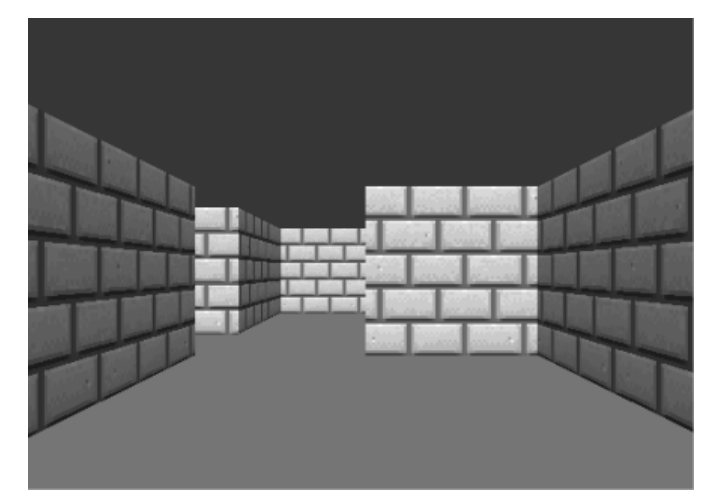

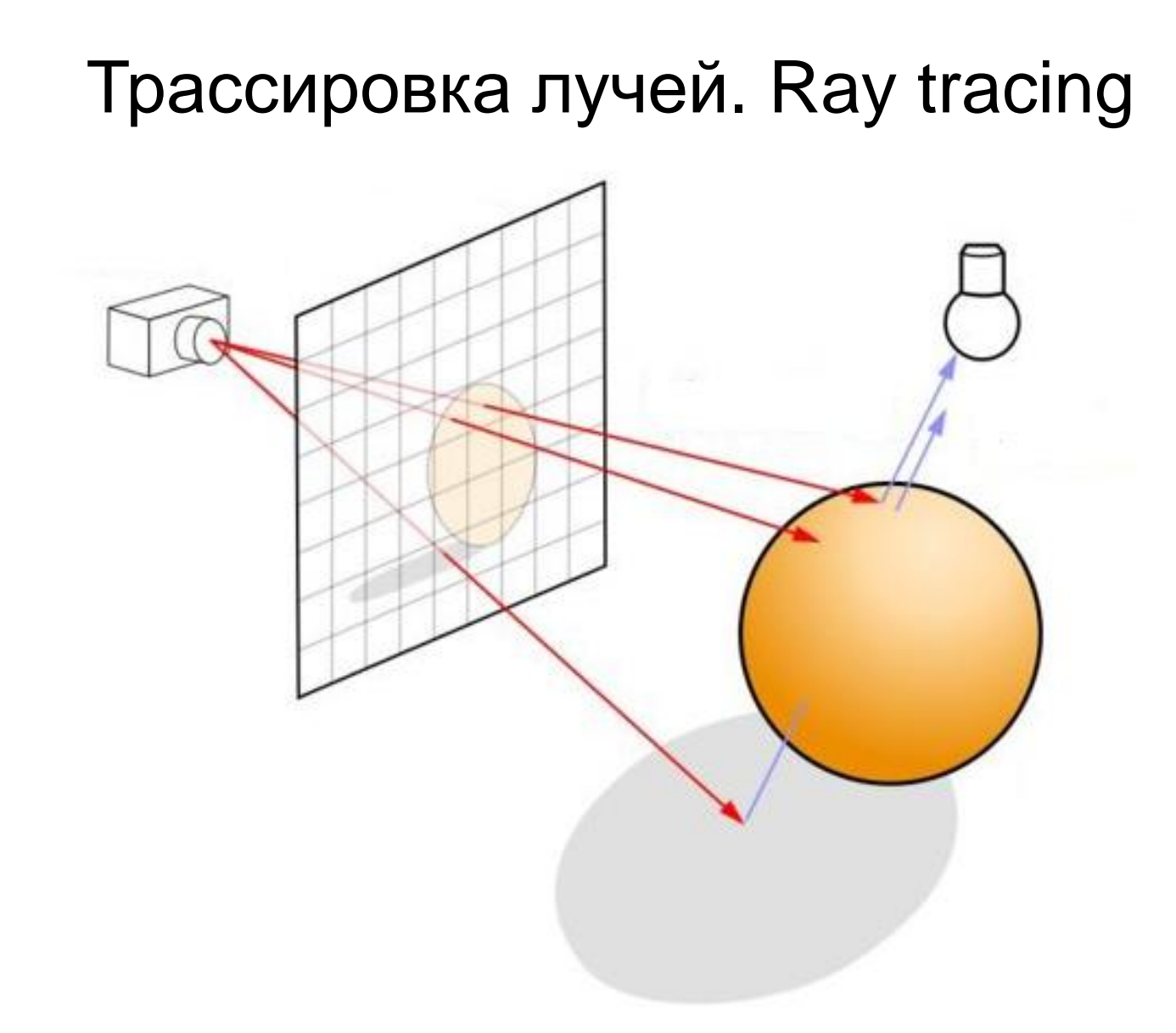

### **Ray tracing**

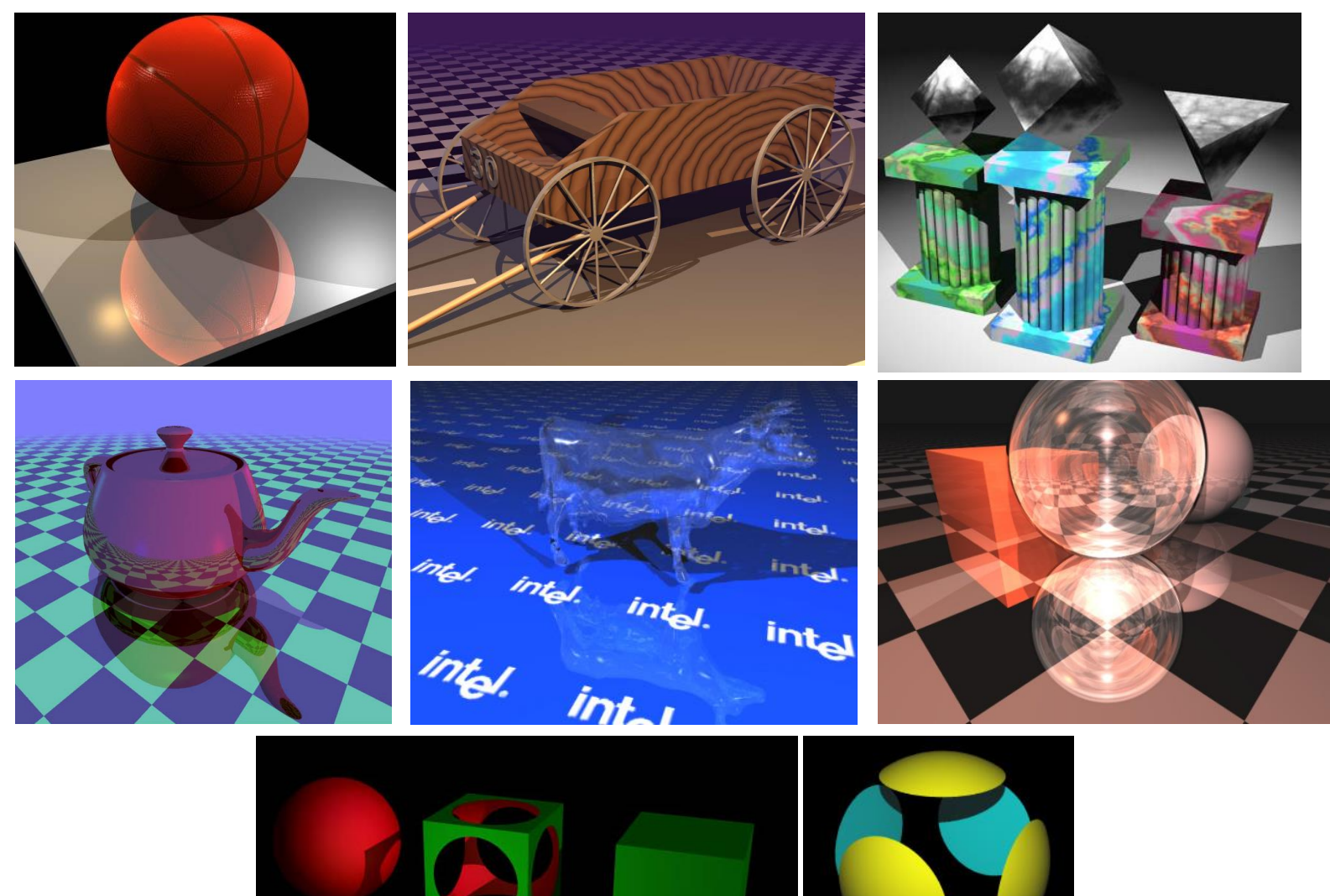

### Forward vs Backward

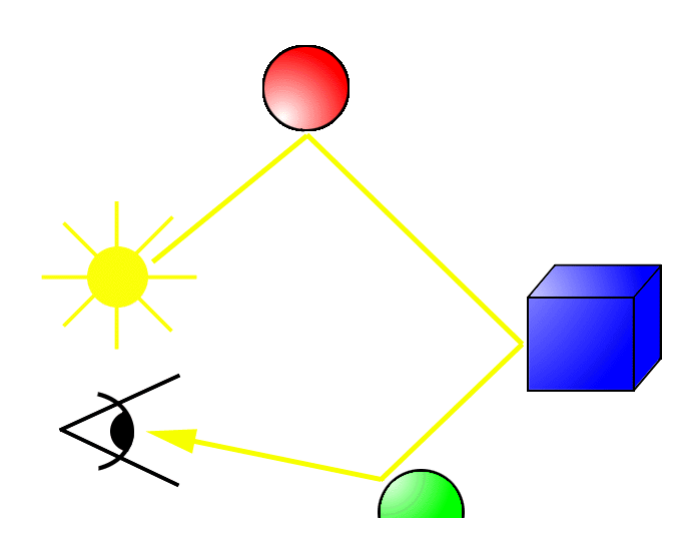

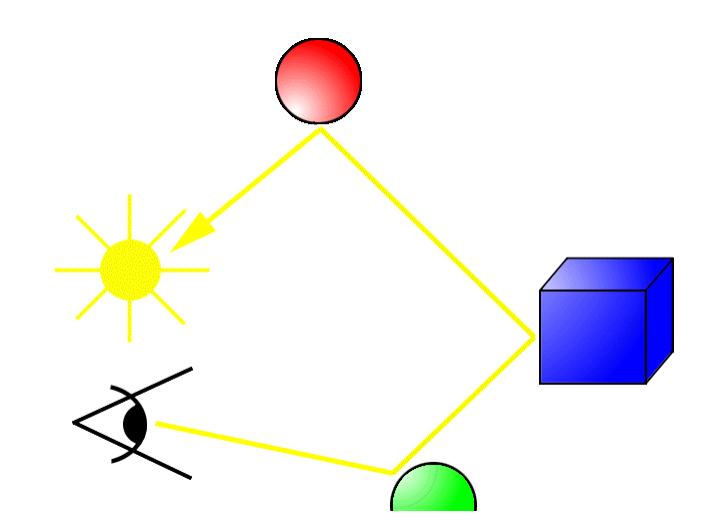

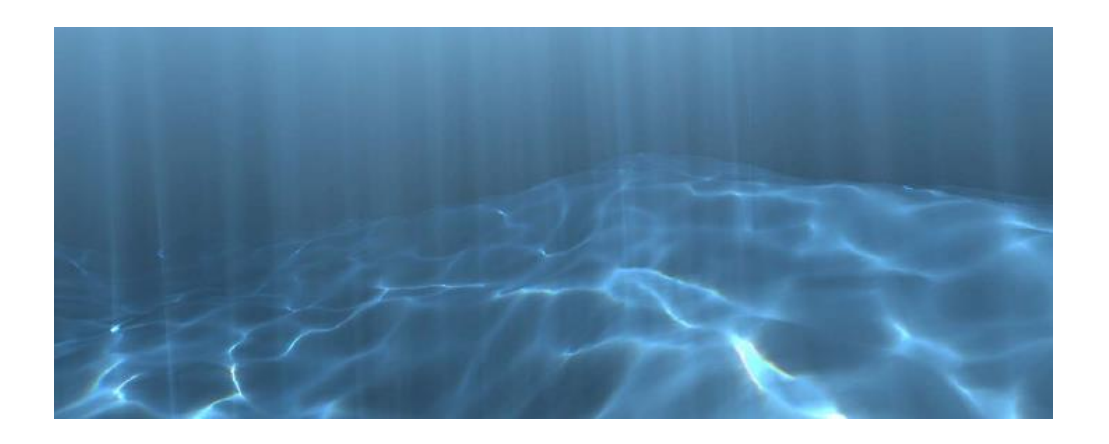

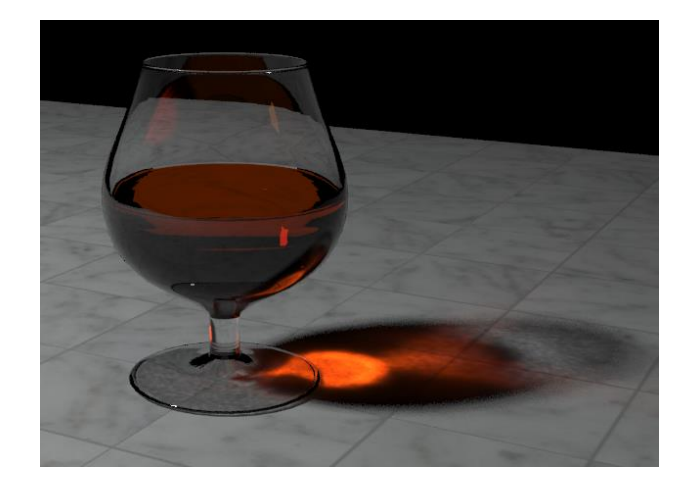

Компьютерная графика Демяненко Я.М. мехмат ЮФУ

Алгоритмы 3D

- Робертса (1963)
- Алгоритм Аппеля (1967)
- Вейлера-Айзертона (1977)
- BSP-деревьев (1969-91)

Алгоритмы 2D

- Построчного сканирования (1967)
- Варнока (1969)
- Трассировки лучей (1968)
- Плавающего горизонта (1972)
- «Художника» + Ньюэла(1972)
- Z-буфера (1974)
- А-буфера (1984)

## Алгоритм Вейлера-Азертона

- Предварительная сортировка по глубине.
- Отсечение по границе ближайшего к точке наблюдения многоугольника.
- Удаление многоугольников, экранируемых более близкими к точке наблюдения многоугольниками.
- Если требуется, то рекурсивное разбиение и новая сортировка.

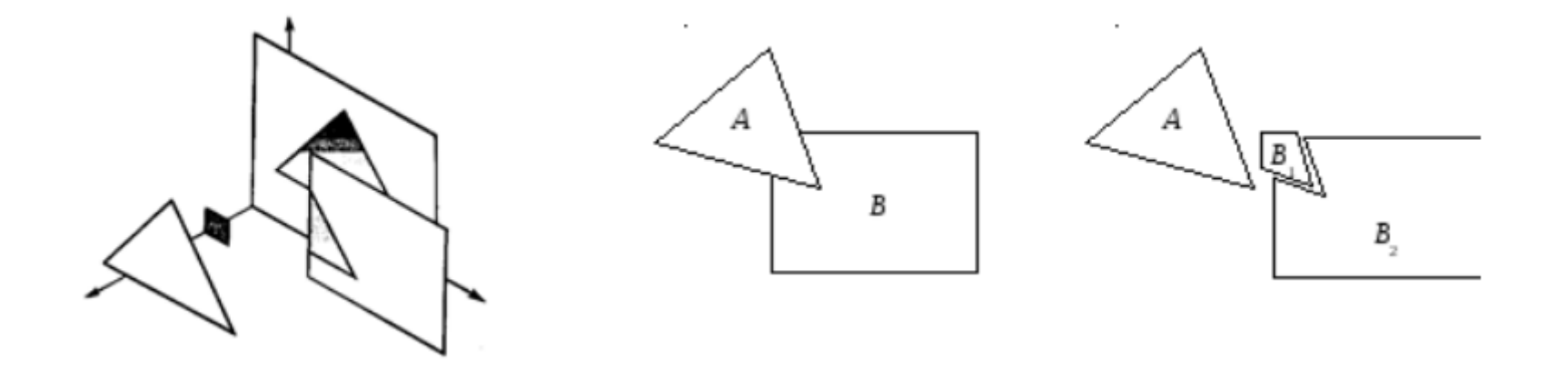

Компьютерная графика Демяненко Я.М. мехмат ЮФУ

Алгоритмы 3D

- Робертса (1963)
- Алгоритм Аппеля (1967)
- Вейлера-Айзертона (1977)
- BSP-деревьев (1969-91)

Алгоритмы 2D

- Построчного сканирования (1967)
- Варнока (1969)
- Трассировки лучей (1968)
- Плавающего горизонта (1972)
- «Художника» + Ньюэла(1972)
- Z-буфера (1974)
- А-буфера (1984)

# Алгоритм художника + Ньюэла (1972) Алгоритм Ньюэла-Нюэла-Санча

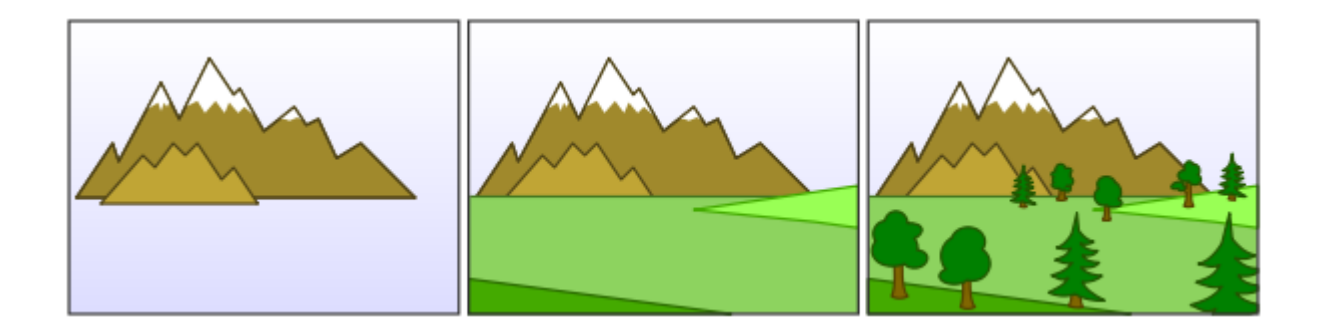

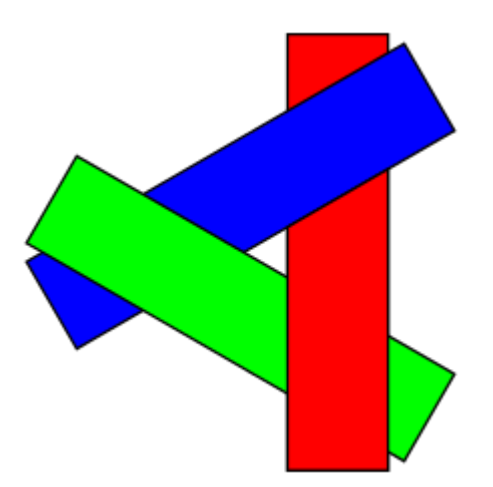

### Алгоритм Ньюэла-Нюэла-Санча

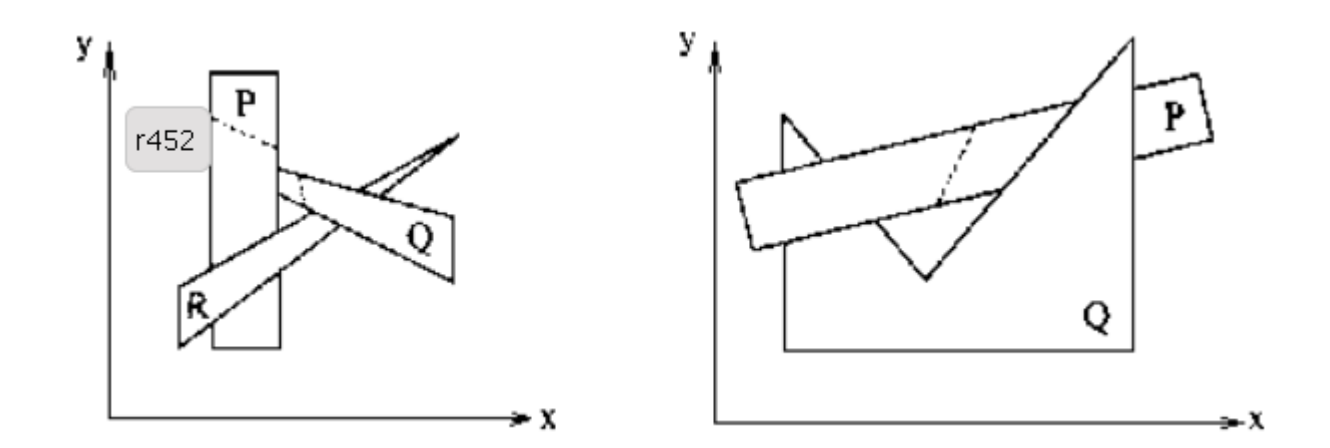

#### Тесты для перекрывающихся многоугольников

- Верно ли, что прямоугольные объемлющие оболочки Р и Q не перекрываются по х ?
- Верно ли, что прямоугольные оболочки Р и Q не перекрываются по у ?
- Верно ли, что Р целиком лежит по ту сторону плоскости, несущей Q, которая расположена дальше от точки наблюдения?
- Верно ли, что Q целиком лежит по ту сторону плоскости, несущей P, которая ближе к точке наблюдения?
- Верно ли, что проекции Р и Q не перекрываются?
- Каждый из этих тестов применяется к каждому элементу {Q}. Если ни один из них не дает положительного ответа, то Р может закрывать Q.

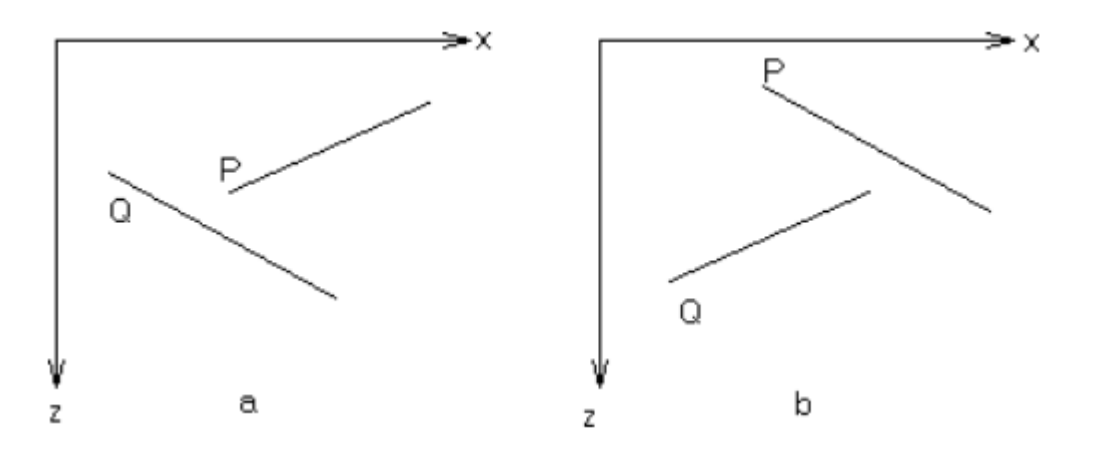

Компьютерная графика Демяненко Я.М. мехмат ЮФУ

Алгоритмы 3D

- Робертса (1963)
- Алгоритм Аппеля (1967)
- Вейлера-Айзертона (1977)
- BSP-деревьев (1969-91)

Алгоритмы 2D

- Построчного сканирования (1967)
- Варнока (1969)
- Трассировки лучей (1968)
- Плавающего горизонта (1972)
- «Художника» + Ньюэла(1972)
- Z-буфера (1974)
- А-буфера (1984)

### Метод двоичного разбиения пространства

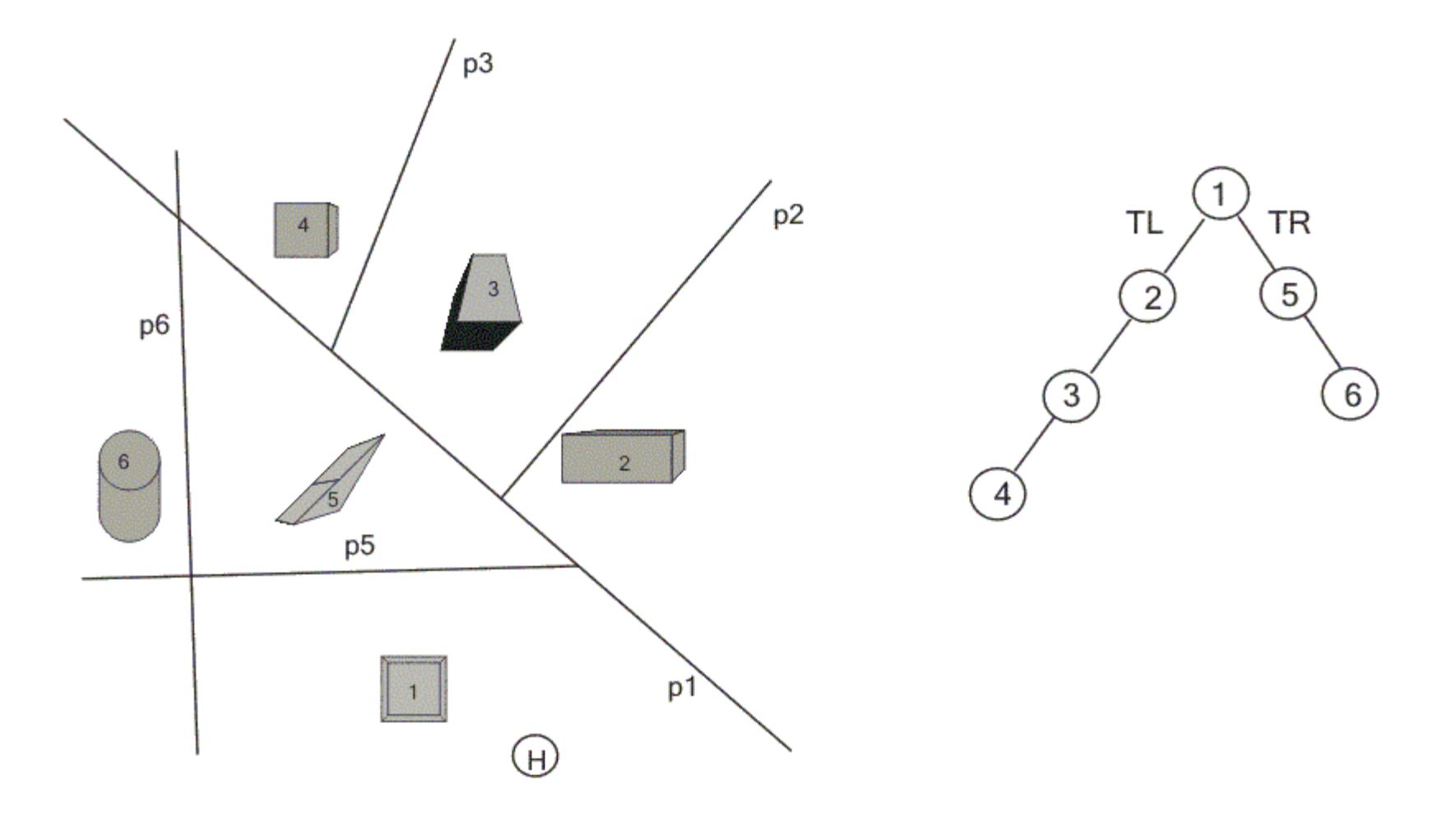

### Метод двоичного разбиения пространства

Рисуем дерево  $(T)$ :

Если наблюдатель находится в положительной полуплоскости, то:

Если правое поддерево  $TR$  не пусто, рисуем дерево  $(TR)$ .

Рисуем корневую грань.

Если левое поддерево  $TL$  не пусто, рисуем дерево  $(TL)$ .

Иначе

Если левое поддерево  $TL$  не пусто, рисуем дерево  $(TL)$ .

Рисуем корневую грань.

Если правое поддерево  $TR$  не пусто, рисуем дерево  $(TR)$ .

Алгоритмы 3D

- Робертса (1963)
- Алгоритм Аппеля (1967)
- Вейлера-Айзертона (1977)
- BSP-деревьев (1969-91)

Алгоритмы 2D

- Построчного сканирования (1967)
- Варнока (1969)
- Трассировки лучей (1968)
- Плавающего горизонта (1972)
- «Художника» + Ньюэла(1972)
- Z-буфера (1974)
- А-буфера (1984)

## Метод z-буфера

• Эд Кэтмул 1974

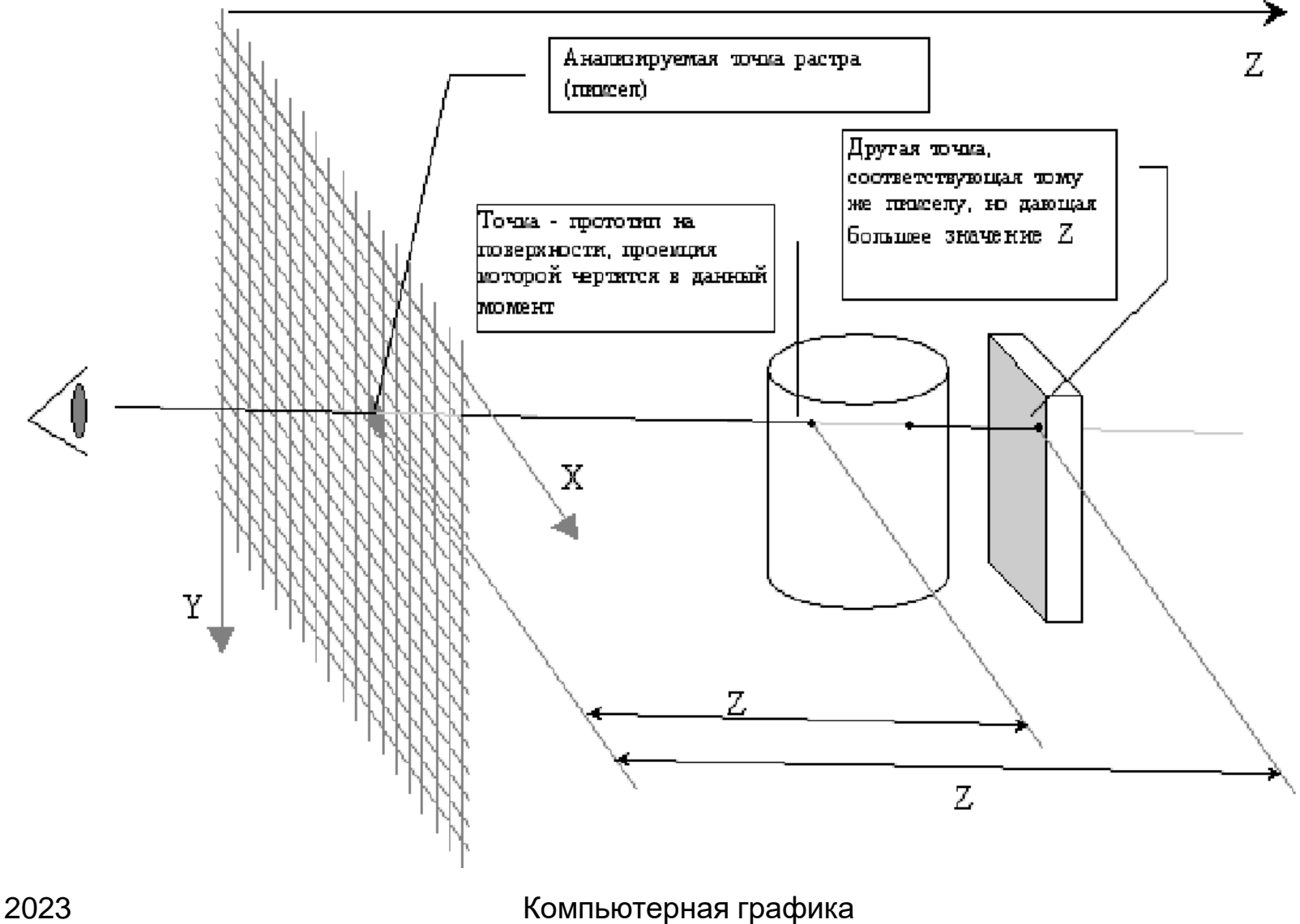

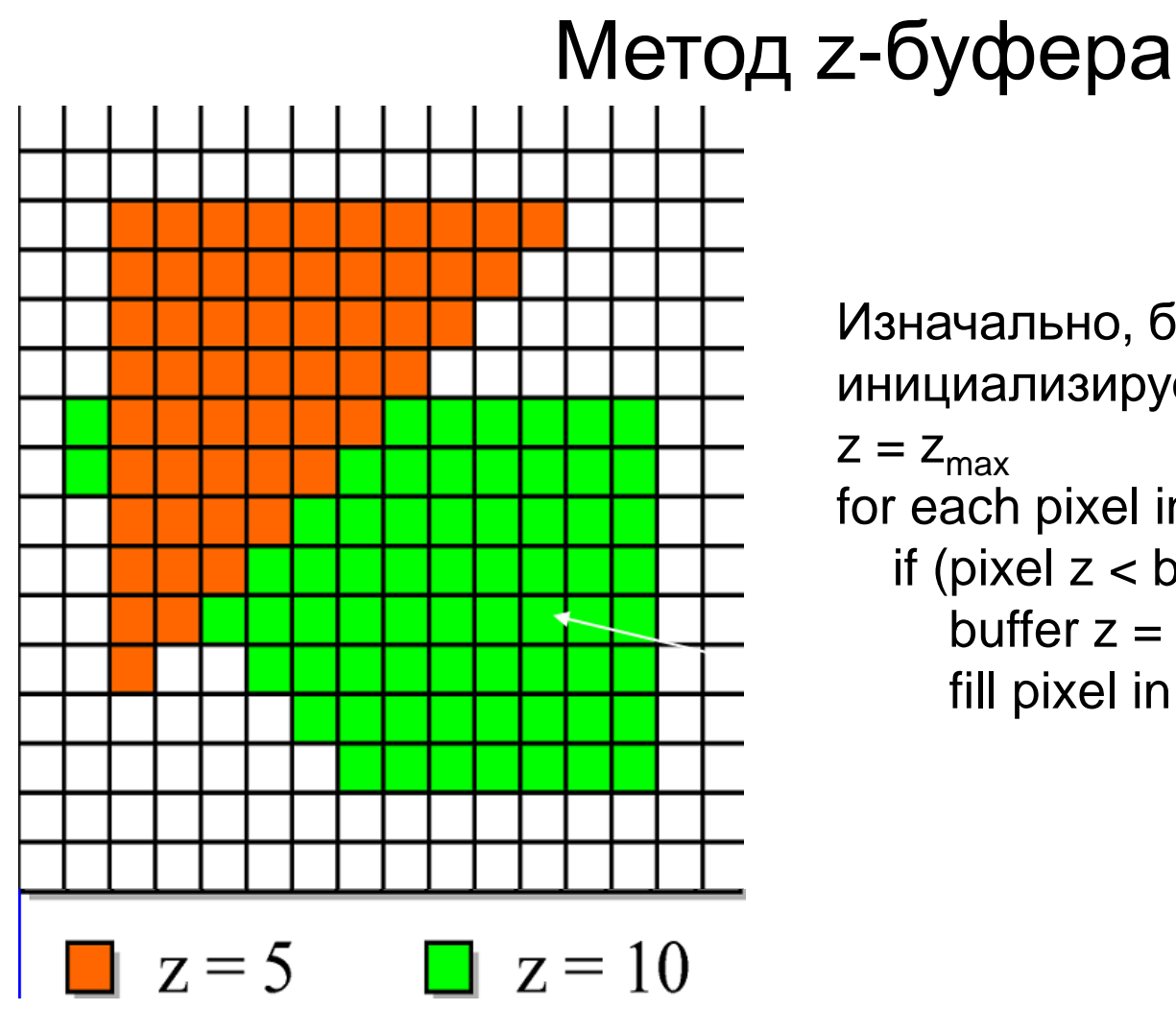

Изначально, буфер инициализируется значением  $Z = Z_{\text{max}}$ for each pixel in polygon: if (pixel  $z <$  buffer  $z$ ) then buffer  $z = pixel z$ fill pixel in raster

### Метод z-буфера

• Буфер кадра размером 512х512х24 бит в комбинации с z-буфером размером 512х512х20 бит требует почти 1.5 мегабайт памяти.

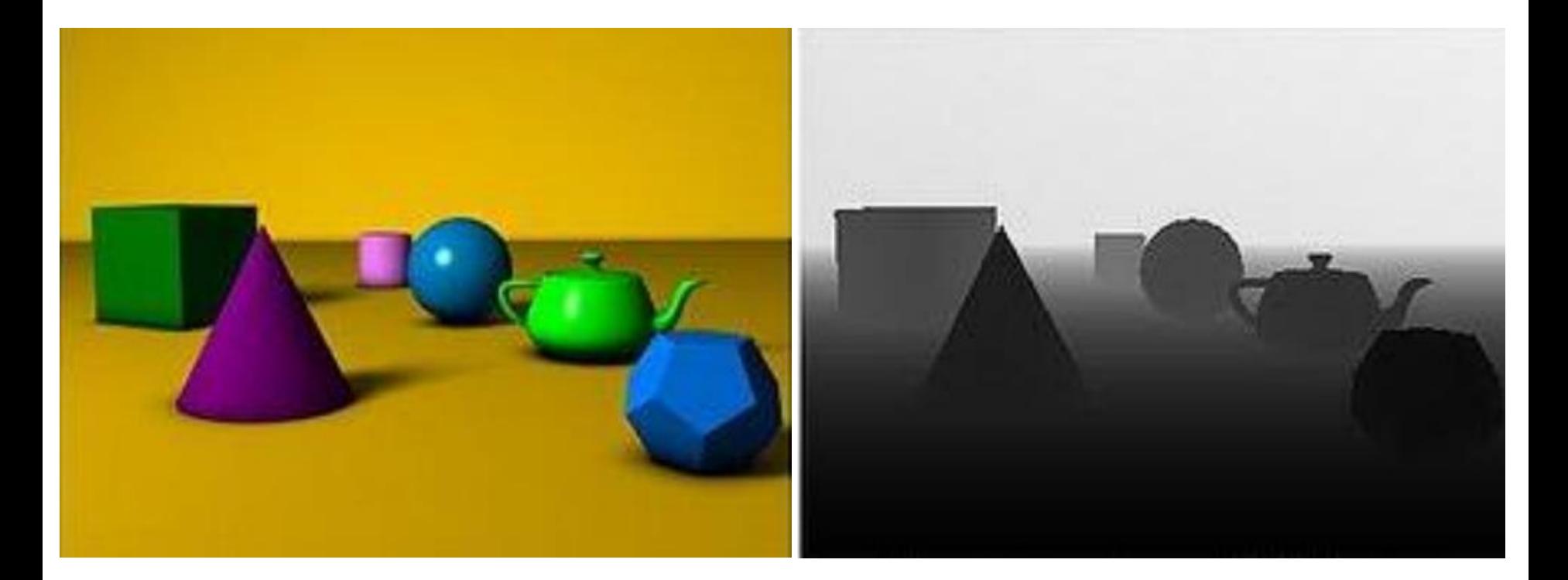

### Формальное описание алгоритма z-буфера

- заполнить буфер кадра фоновым значением интенсивности или  $\bullet$ цвета
- заполнить z-буфер минимальным значением z
- преобразовать каждый многоугольник в растровую форму в произвольном порядке;
- для каждого пиксела(х, у) в многоугольнике вычислить его глубину z(x, y)
- сравнить глубину  $z(x, y)$  со значением  $Z$  буфер $(x, y)$ , хранящимся в z -буфере в этой же позиции
- если z(x, y) > Z буфер (x, y), то записать атрибут этого  $\bullet$ многоугольника (интенсивность, цвет и т. п.) в буфер кадра и заменить Z буфер $(x, y)$  на z  $(x, y)$
- в противном случае никаких действий не производить  $\bullet$
- в качестве предварительного шага там, где это целесообразно,  $\bullet$ применяется удаление нелицевых граней

## Почему z-буфер так популярен?

- Прост в реализации на «железе»
- Память для z-буфера уже не дорогая
- Разнородность использующихся примитивов не ограничиваемся только полигонами
- Нелимитированная возможная сложность сцены
- Отсутствие необходимости вычисления пересечений объектов
- сцены друг с другом

## Недостатки z-буфера

- Дополнительная память и дополнительные требования к каналу передачи данных (полосе пропускания)
- Напрасная трата времени на отрисовку невидимых объектов
- Недостаток точности Z- координат

Алгоритмы 3D

- Робертса (1963)
- Алгоритм Аппеля (1967)
- Вейлера-Айзертона (1977)
- BSP-деревьев (1969-91)

Алгоритмы 2D

- Построчного сканирования (1967)
- Варнока (1969)
- Трассировки лучей (1968)
- Плавающего горизонта (1972)
- «Художника» + Ньюэла(1972)
- Z-буфера (1974)
- А-буфера (1984)

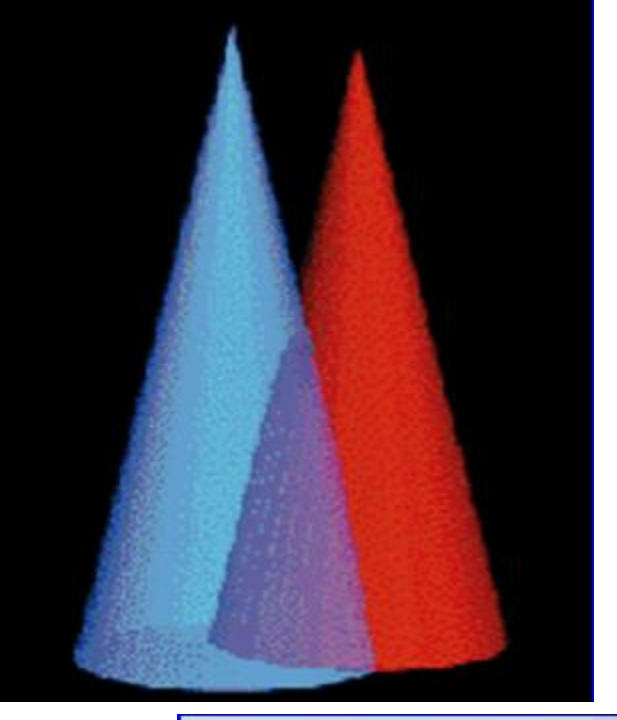

### Алгоритм A-буфера

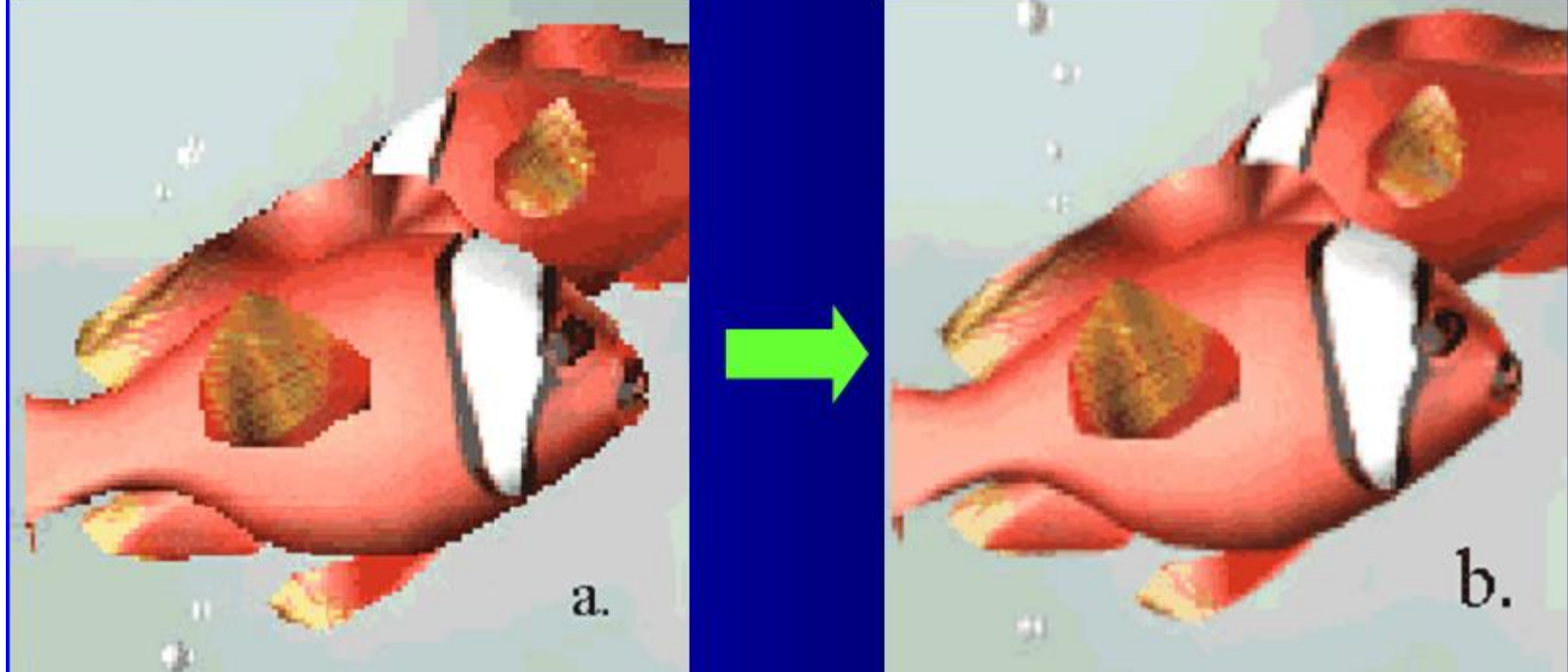

2023

## Алгоритм A-буфера

• Область буфера в алгоритме называется буфером накопления, так как в ней в дополнение к значениям глубин хранятся различные данные о поверхности

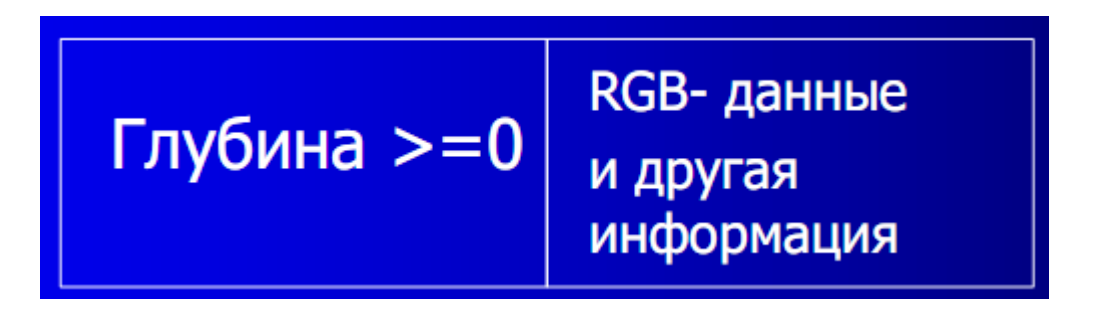

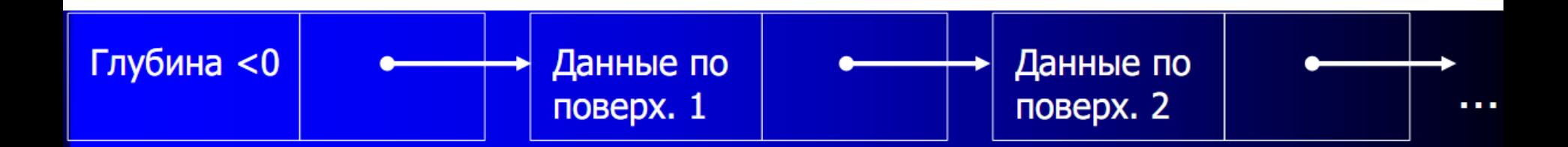

## Алгоритм A-буфера

Данные по поверхности включают следующие поля:

- значения интенсивностей RGB-компонентов
- параметр непрозрачности (процент прозрачности)
- глубина
- процент охвата площади
- идентификатор поверхности
- другие параметры, требуемые для визуализации поверхности.

Алгоритмы 3D

- Робертса (1963)
- Алгоритм Аппеля (1967)
- Вейлера-Айзертона (1977)
- BSP-деревьев (1969-91)

Алгоритмы 2D

- Построчного сканирования (1967)
- Варнока (1969)
- Трассировки лучей (1968)
- Плавающего горизонта (1972)
- «Художника» + Ньюэла(1972)
- Z-буфера (1974)
- А-буфера (1984)

### Графики функций f(x,y)

Алгоритм плавающего горизонта

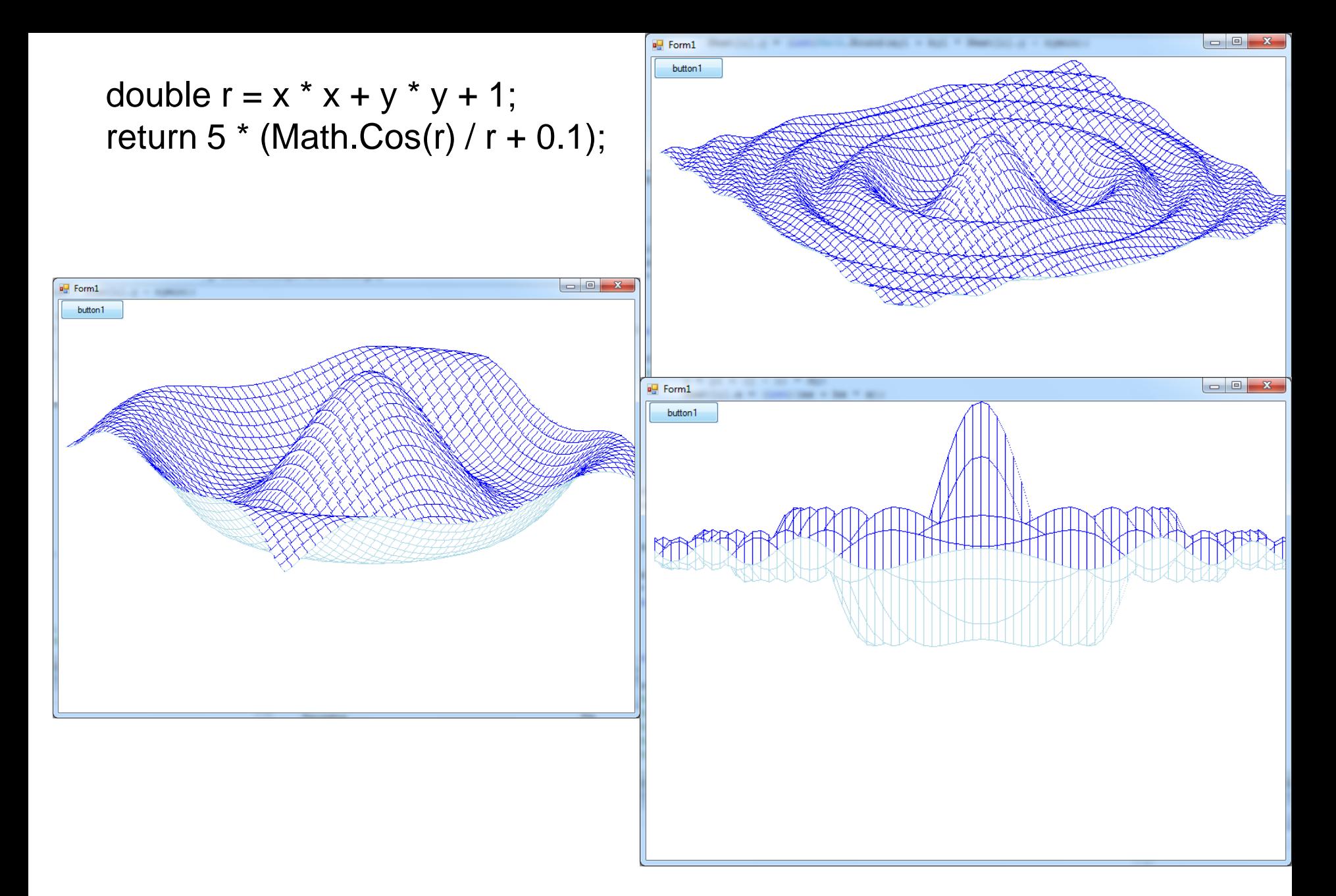

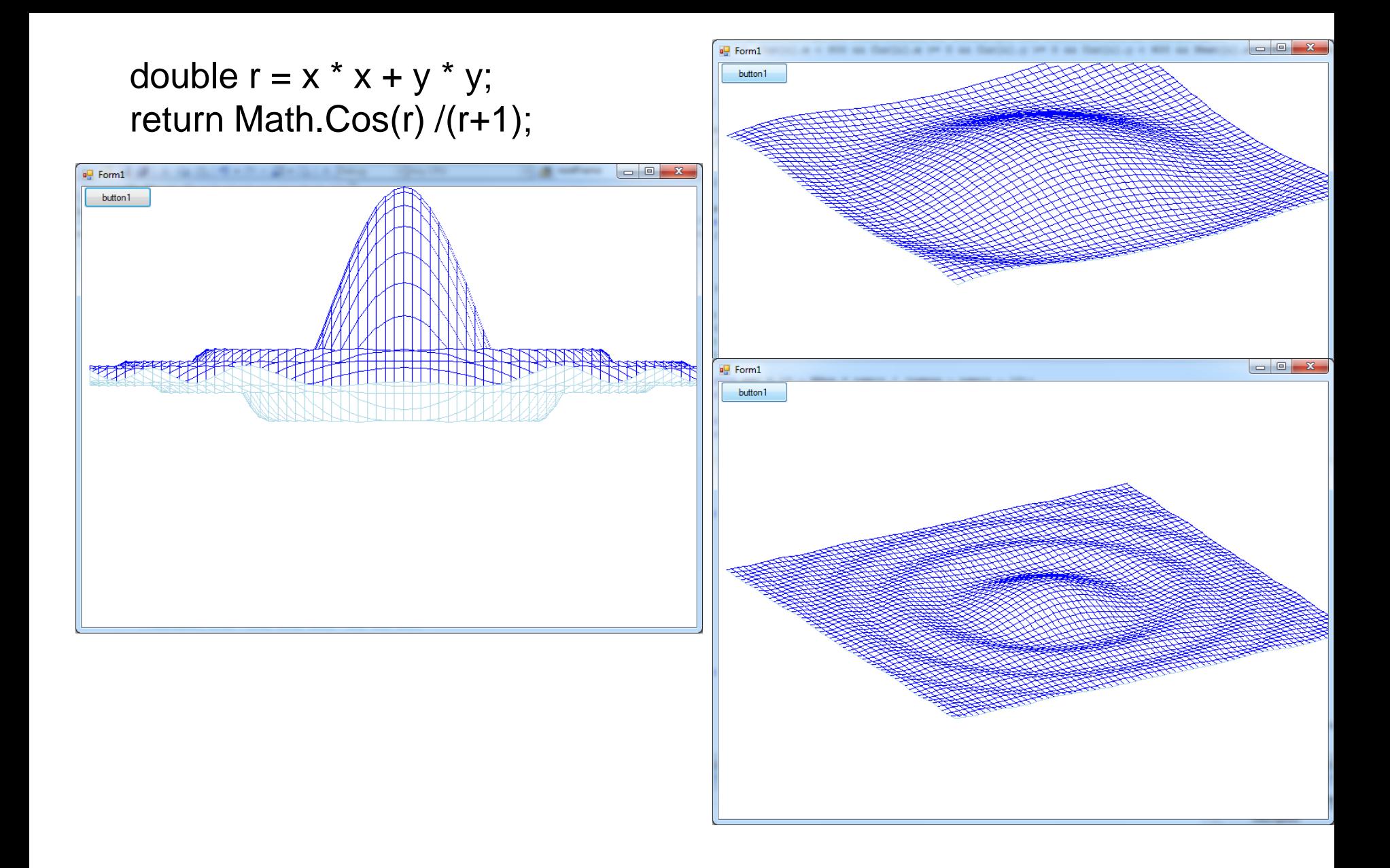

#### return Math.Sin(x) \* Math.Cos(y);

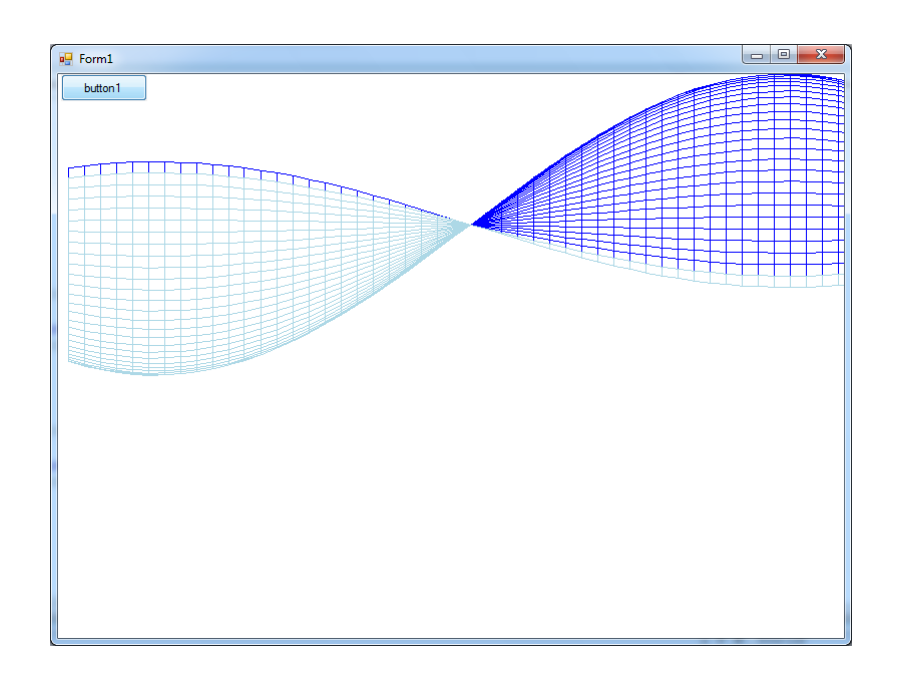

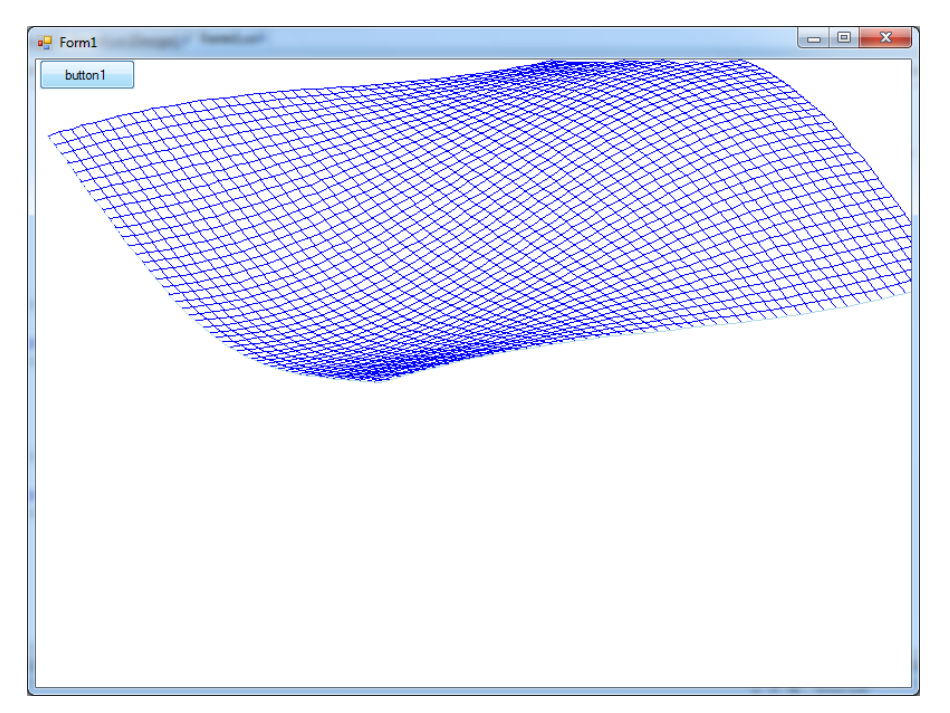

#### return Math.Sin(x)+Math.Cos(y);

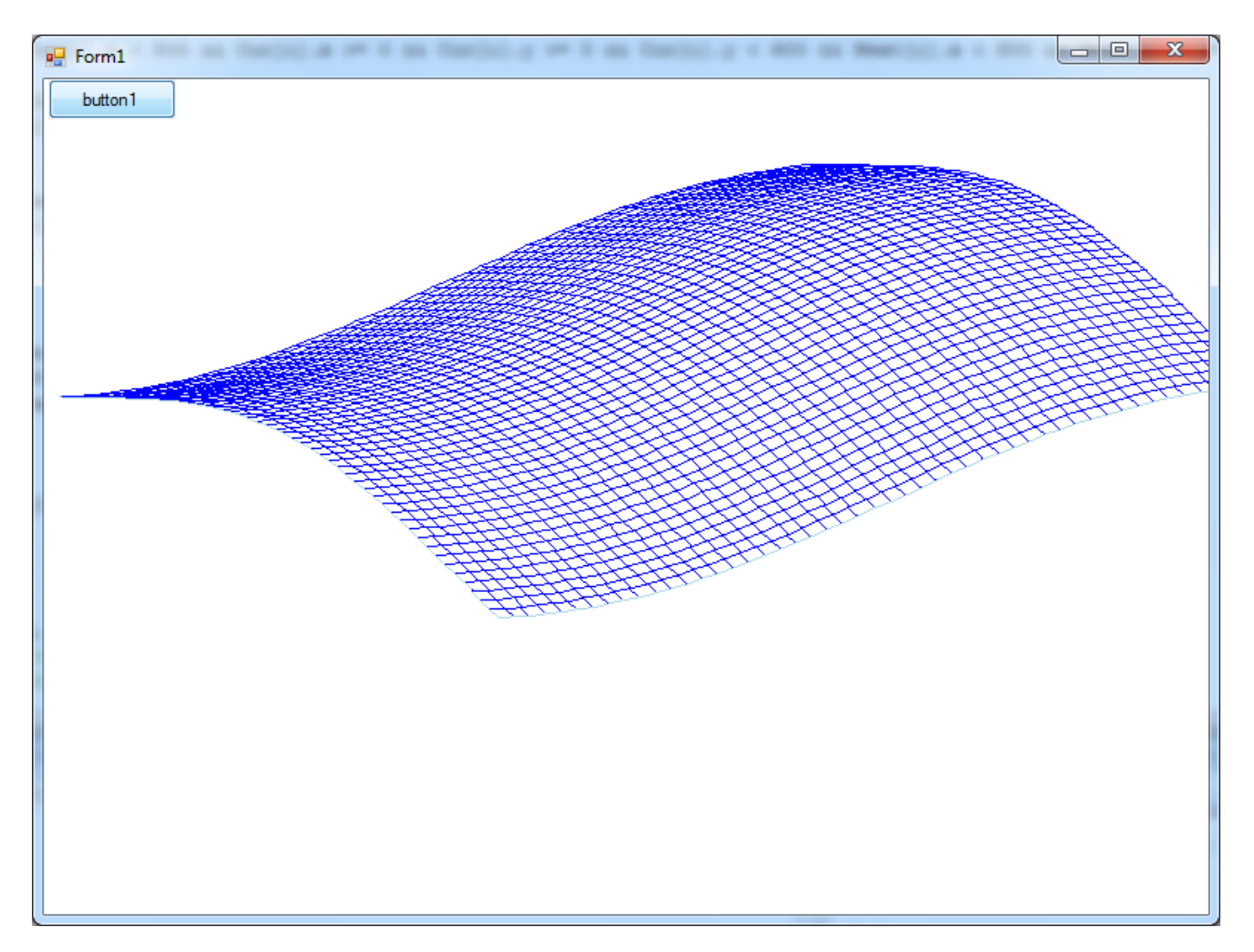

$$
return (x * x + y * y);
$$

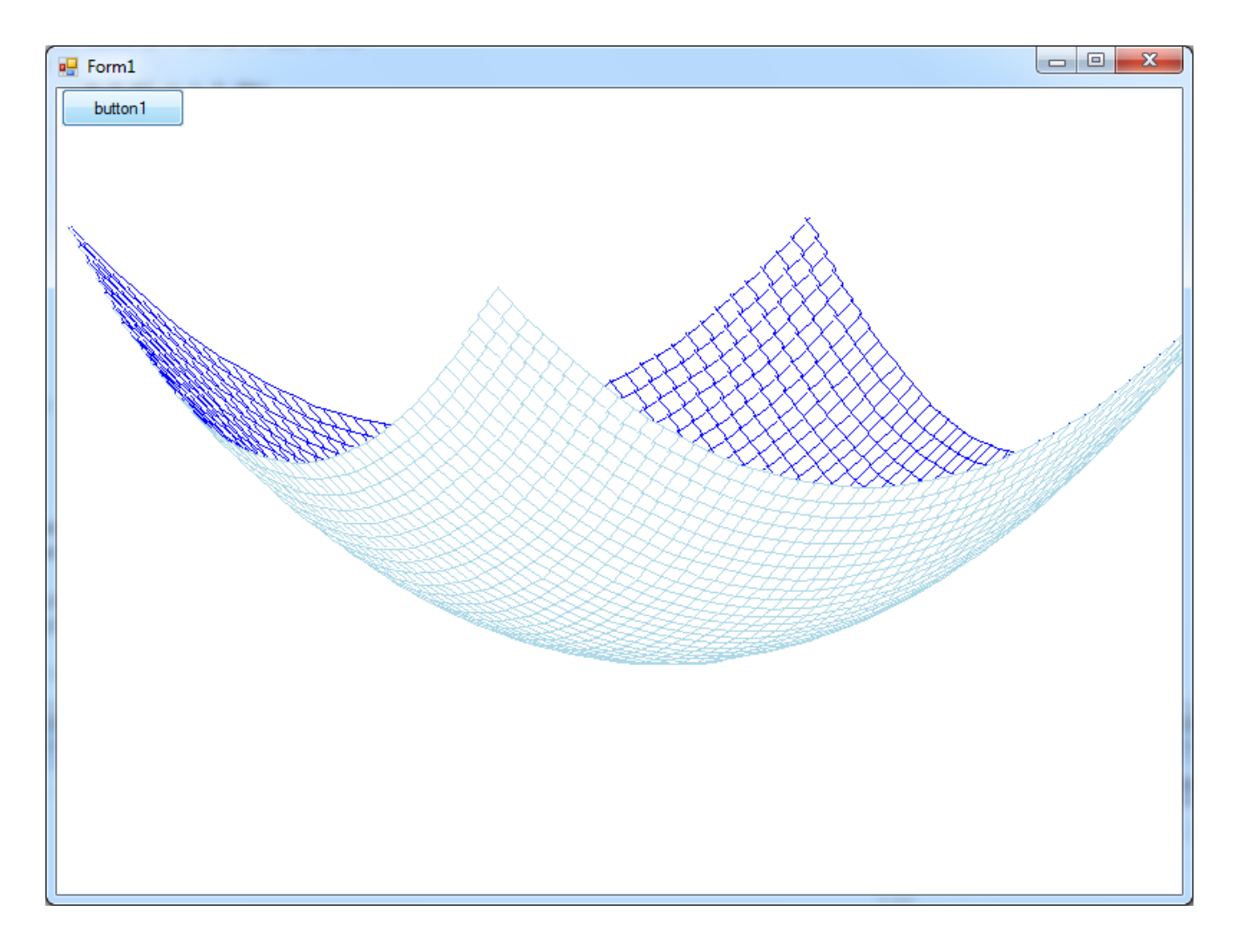

### Алгоритм плавающего горизонта

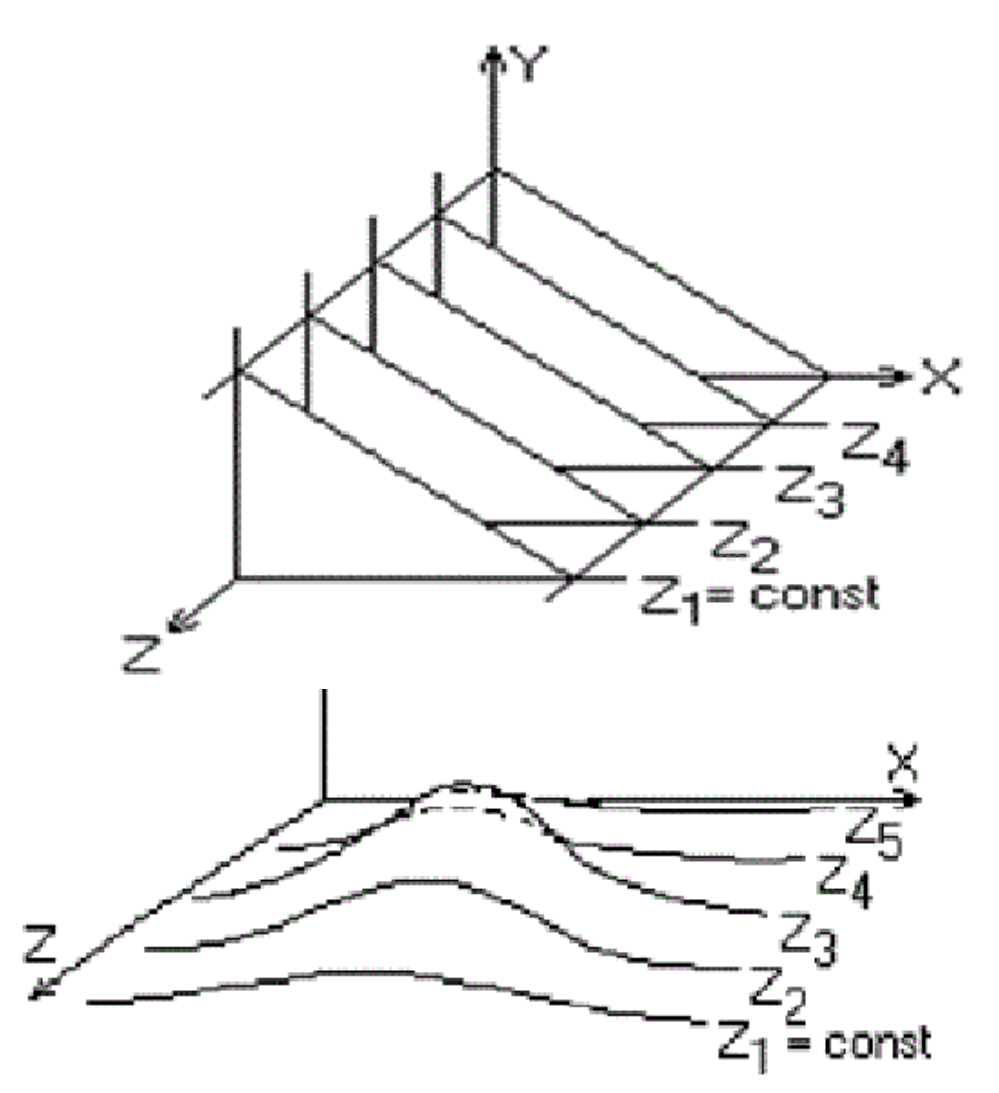

Главная идея данного алгоритма заключается в сведении трёхмерной задачи к двумерной путем пересечения исходной поверхности последовательностью параллельных секущих плоскостей, имеющих постоянные значения координат x, y или z.

### Алгоритм плавающего горизонта

Функция F ( x, у, z ) = 0 сводится к последовательности кривых, лежащих в каждой из этих параллельных плоскостей, например, последовательности y = f ( x, z ) или x = g( y, z ), где z постоянна на каждой из заданных параллельных плоскостей.

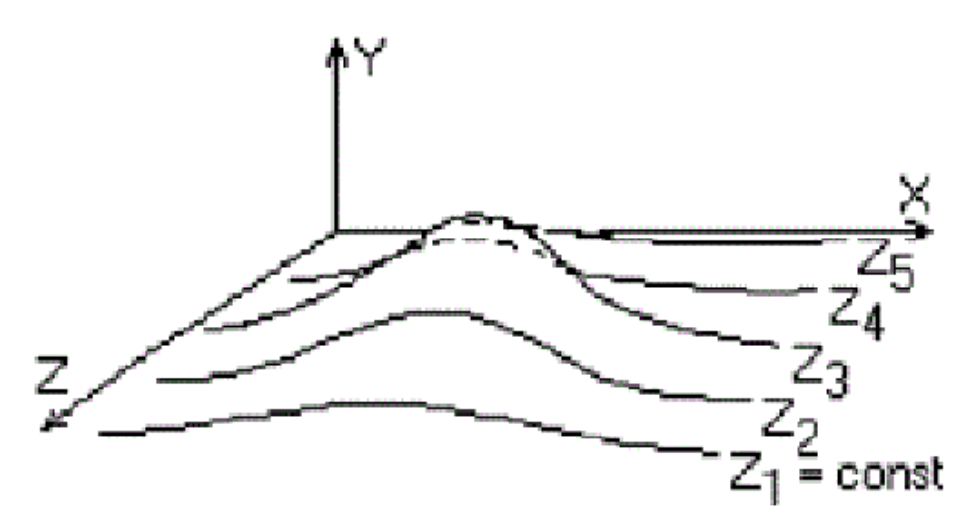

Для хранения максимальных значений y для каждого значения x используется массив, длина которого равна числу различимых точек (пикселей) по оси x.

### Линии горизонта или контурные линии

 $Y = f_{k}(X)$  – проекция у = f(x,z<sub>k</sub>) на картинную плоскость, где (X,Y) – координаты на картинной плоскости.

Контурные линии Y<sup>k</sup><sub>max</sub>(X) и Y<sup>k</sup><sub>min</sub>(X) определяются следующими соотношениями:

 $Y^k_{max}(X) = max Y_i(X)$  $Y_{\min}^k(X)$ =min Y<sub>i</sub>(X)

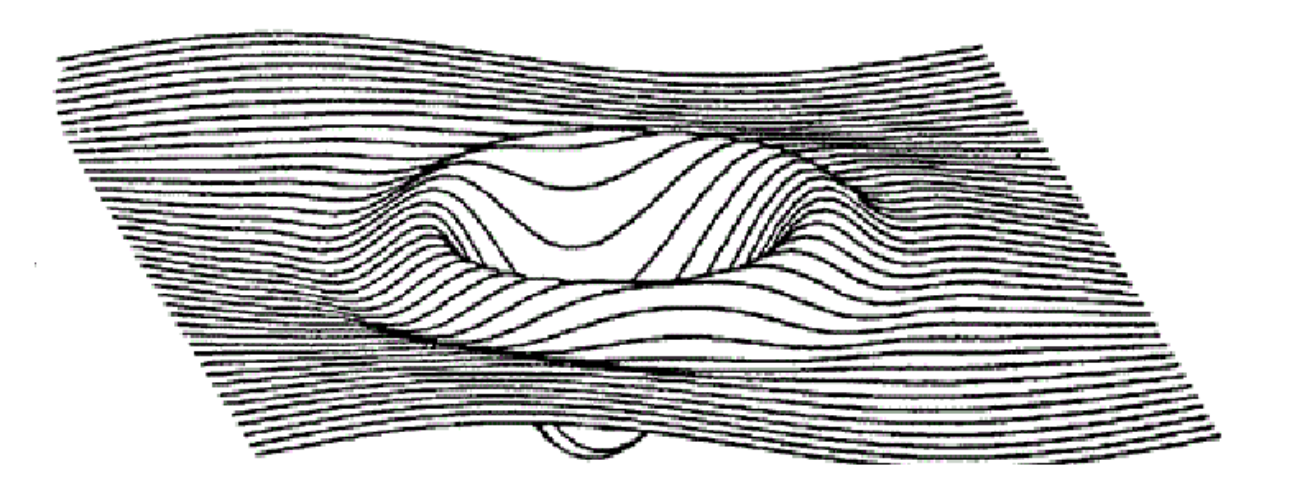

#### Вывод сеткой

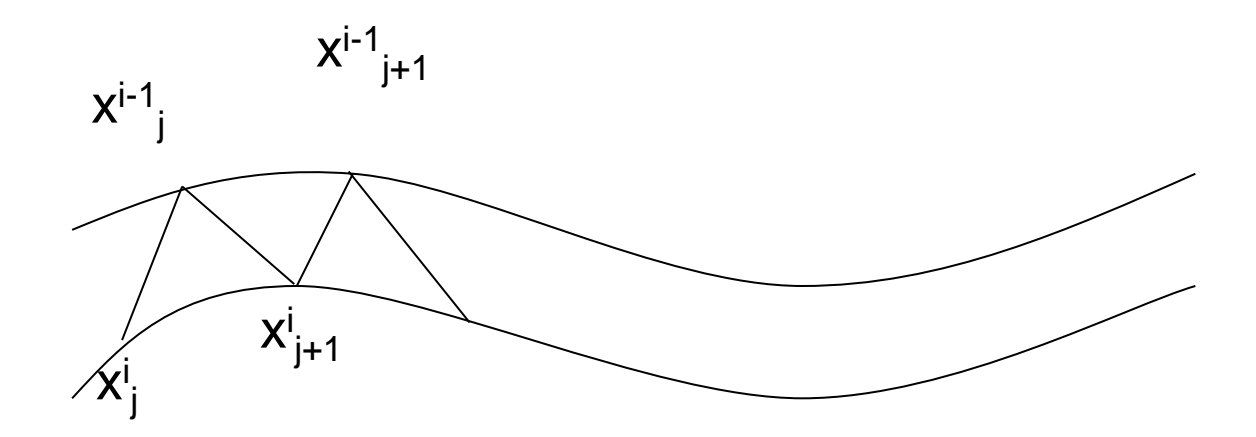

#### Растровая реализация

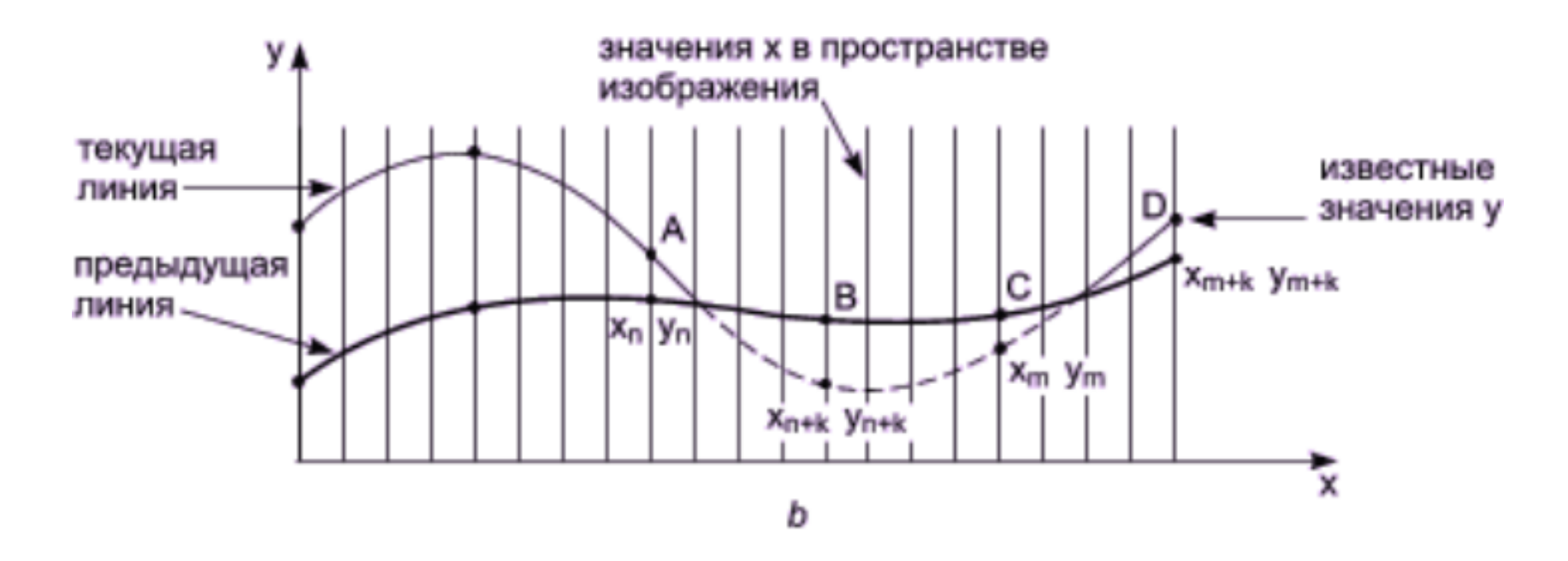

Однако если для каждого значения х нельзя указать (вычислить) соответствующее ему значение у, то в таком случае используется линейная интерполяция значений у между известными значениями

### Формальная запись алгоритма

- Если на текущей плоскости при некотором заданном значении x соответствующее значение y на кривой больше максимума или меньше минимума по y для всех предыдущих кривых при этом x, то текущая кривая видима. В противном случае она невидима.
- Если на участке от предыдущего  $x_n$  до текущего  $x_{n+k}$  значения х видимость кривой изменяется, то вычисляется точка пересечения x<sub>i</sub>. Или можно использовать алгоритм Брезенхема
- Если на участке от  $x_n$  до  $x_{n+k}$  сегмент кривой полностью видим, то он изображается целиком; если он стал невидимым, то изображается фрагмент от x<sub>n</sub> до x<sub>i</sub>; если же он стал видимым, то изображается фрагмент от  $x_i$  до  $x_{n+k}$ .
- Заполнить массивы верхнего и нижнего плавающих горизонтов.